# **Practice S05P07: Sound Processing I: Echo**

[http://www.comp.nus.edu.sg/~cs1010/4\\_misc/practice.html](http://www.comp.nus.edu.sg/~cs1010/4_misc/practice.html)

**Week of release:** Week 5

**Objectives:** Array

### **Task statement:**

A sound wave can be represented digitally as an array of integers. For example, the sound wave shown in Figure 1 can be represented as {1, 2, -1, -2, 1, 2, 0, -1, 1, 2, 1}.

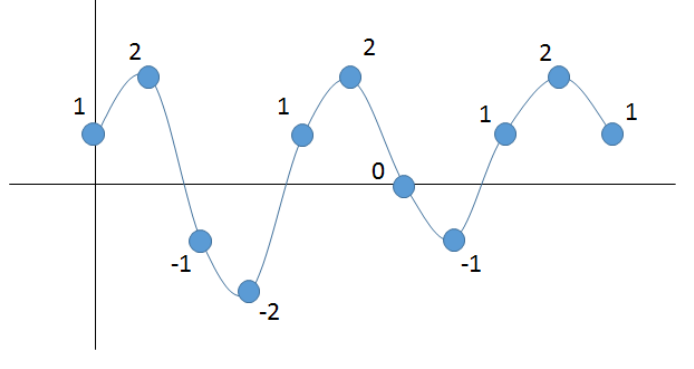

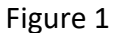

Given two integers *k* and *p* (both in [0, 100]), we can add echo effects to a sound wave by appending *k* copies of the sound wave, each of which is weakened by a decay value *p%* (i.e., the first copy is 1–*p*% of the original wave, the second copy is 1-*p*% of the first copy, and so on).

For example, to add **2** echoes a sound wave {4, 6, 8, 10}, each of which is weakened by a decay of **50**%, we append {2, 3, 4, 5} and {1, 1, 2, 2} to the given sound wave. The resulting array is hence  $\{4, 6, 8, 10, 2, 3, 4, 5, 1, 1, 2, 2\}.$ 

Write a program **echo.c** to perform the following:

- Read in a positive integer value *size*, which indicates the number of integers in the given sound wave. You may assume that *size* is at most 100.
- Read in *size* integers, which represent the given sound wave.
- Read in two integers *k* and *p* (both in [0, 100]), which represent the number of echoes to be added, and how much the sound wave is weakened in each echo, respectively.
- Add the echo effects to the sound wave accordingly.

Your program should have a function called **scan()** to read in the size of the sound wave as well as the actual sound wave, and a function called **echo()** to add echo effects to the sound wave. A function called **print()** is given for printing a sound wave.

#### **Sample run #1:**

Enter size: **4** Enter values: **4 6 8 10** Enter number of echoes and decay percentage: **2 50** The sound wave with echoes added: **4 6 8 10 2 3 4 5 1 1 2 2**

#### **Sample run #2:**

Enter size: **4** Enter values: **4 6 8 10** Enter number of echoes and decay percentage: **2 100** The sound wave with echoes added: **4 6 8 10 0 0 0 0 0 0 0 0**

### **Sample run #3:**

Enter size: **4** Enter values:

# **4 6 8 10**

Enter number of echoes and decay percentage: **2 0** The sound wave with echoes added: **4 6 8 10 4 6 8 10 4 6 8 10**

#### **Sample run #4:**

Enter size: **4** Enter values: **4 6 8 10** Enter number of echoes and decay percentage: **3 10** The sound wave with echoes added: **4 6 8 10 3 5 7 9 2 4 6 8 1 3 5 7**